1

# **CS 61C:**  *More RISC-V Instructions* **and** *How to Implement Functions*

### Administrivia

#### **Computer Science 61C Fall 2021 Wawrzynek and Weaver**

- **Computer Science 61C Spring 2020 Kolb and Weaver** • Project 1 due tonight!
	- Other Assignments Due this Week:
		- Homework 2: 9/22 (Wed)
		- Homework 3: 9/24 (Friday)
		- Lab 3, RISC-V Assembly Language, due 9/24
			- Reminder: lab checkoffs will end *promptly* at 4PM on Fridays!
	- Upcoming Assignments:
		- Project 2 being released:
		- Start with lab 4 however:

It is specifically designed to lead into the project

Pedagogical Notes...

- Yes we know this class is an annoying amount of work...
	- We cover many topics, most new to you. Conceptually, not difficult. Keep up!
	- And we have cut stuff from the end of the semester! And one less project than in the past.
	- Project 1: *Learn C* 
		- We covered just about everything but unions in it...
		- Leads into CS162
	- Project 2: *Internalize Assembly* 
		- You are going to have to really get the calling convention right for it to work...
		- Leads into CS161 (stack smashing), 162 (context switching), 164 (compilers), etc.

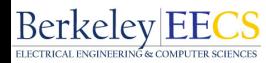

#### RISC-V book!

#### **Computer Science 61C Fall 2021 Wawrzynek and Weaver**

- "The RISC-V Reader", David Patterson, Andrew Waterman
	- Available from Amazon
	- Print edition **\$19.99**
	- **• Recommended, not required**
	- Alternatively, just refer to the ISA documentation directly:
		- [https://github.com/riscv/riscv-isa](https://github.com/riscv/riscv-isa-manual/releases/download/Ratified-IMAFDQC/riscv-spec-20191213.pdf)[manual/releases/download/Ratified-](https://github.com/riscv/riscv-isa-manual/releases/download/Ratified-IMAFDQC/riscv-spec-20191213.pdf)[IMAFDQC/riscv-spec-20191213.pdf](https://github.com/riscv/riscv-isa-manual/releases/download/Ratified-IMAFDQC/riscv-spec-20191213.pdf)

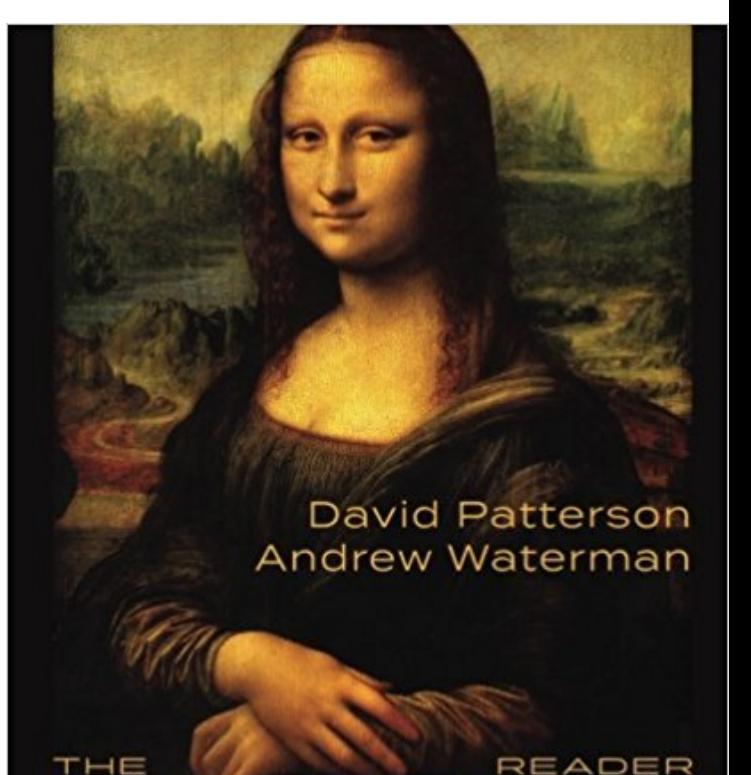

An Open Architecture Atlas

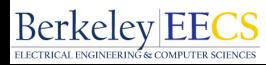

- RISC-V ISA and C-to-RISC-V Review + new instructions
- Register Conventions
- Function Calls
- And in Conclusion …

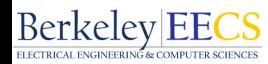

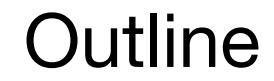

- RISC-V ISA and C-to-RISC-V Review + new instructions
- Program Execution Overview
- Function Calls
- And in Conclusion …

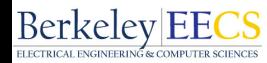

- Computer's native operations called instructions. The instruction set defines all the valid instructions.
	- RISC-V is example RISC instruction set used in CS61C
		- Lecture/problems use 32-bit RV32 ISA, book uses 64-bit RV64 ISA
	- Rigid format: one operation, two source operands, one destination. So far …
		- **• add,sub**
		- **lw,sw,lb,sb** to move data to/from registers from/to memory
	- Simple mappings from arithmetic expressions, array access, in C to RISC-V instructions

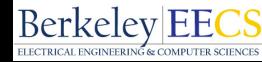

#### How Program is Stored

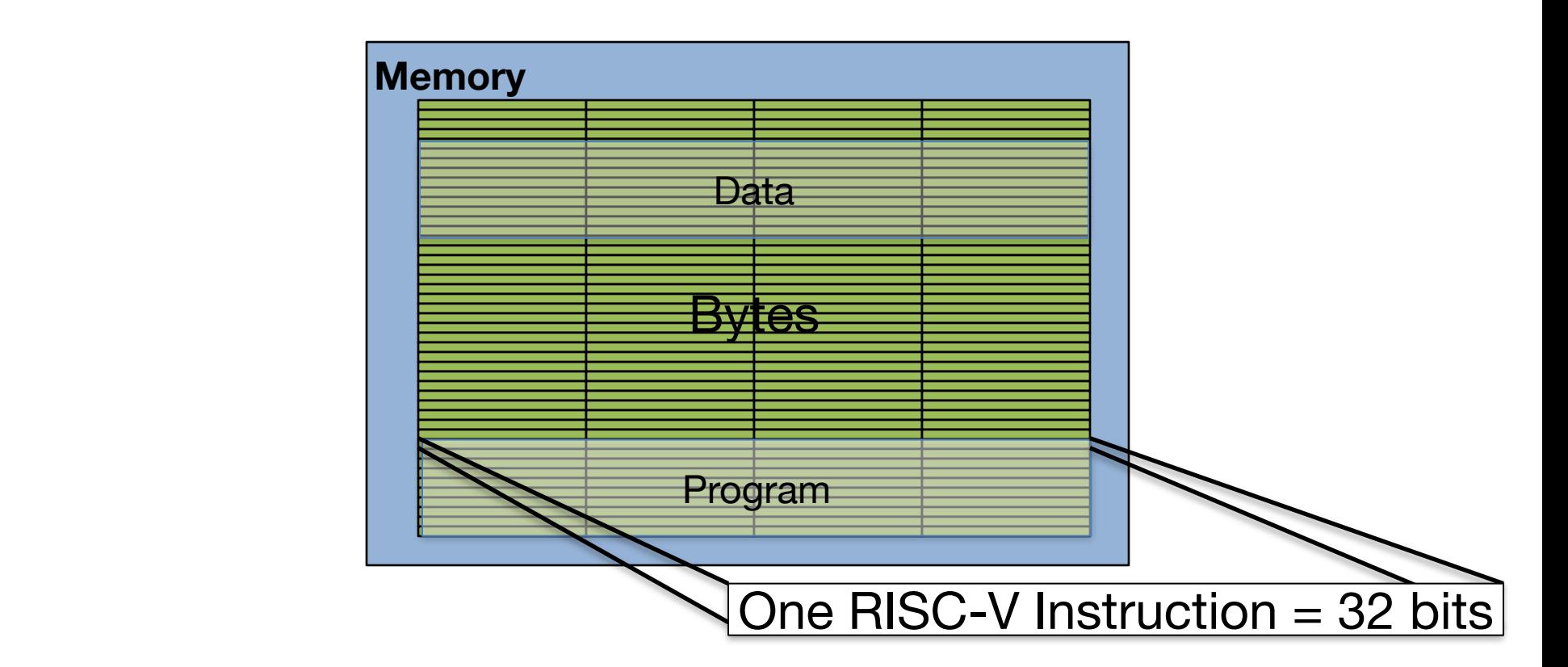

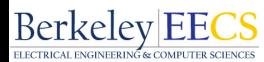

### Program Execution

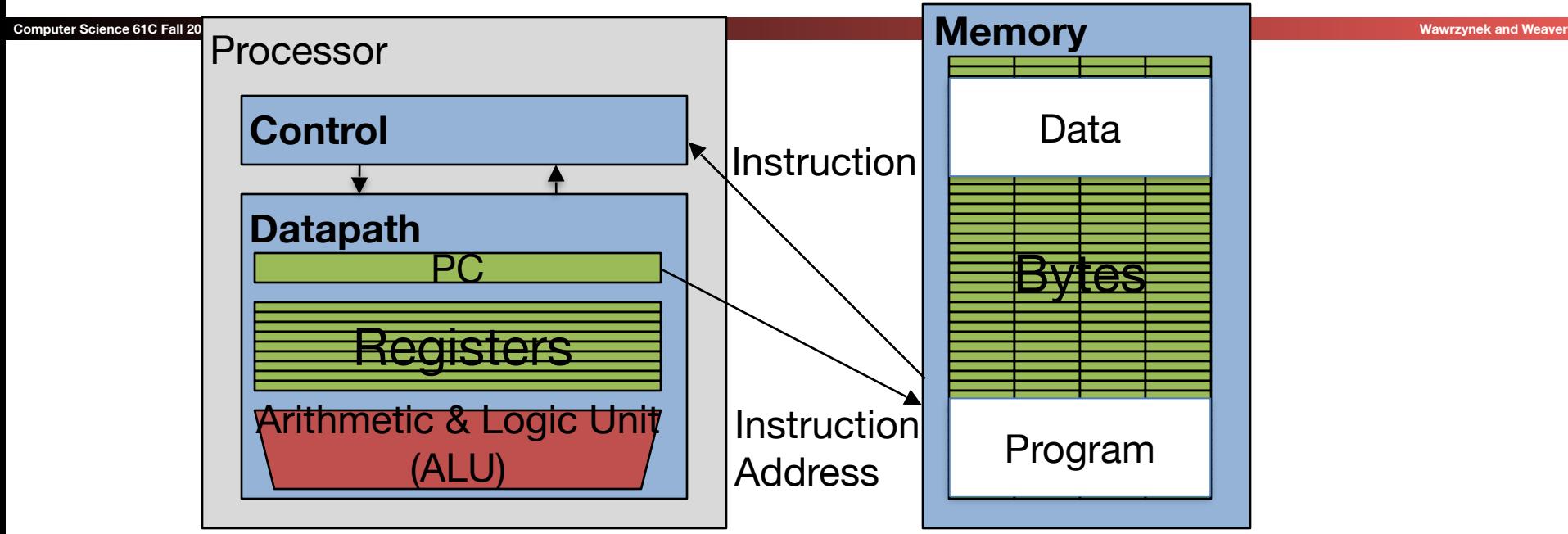

- **PC** (program counter) is special internal register inside processor holding byte address of next instruction to be executed
- Instruction is fetched from memory, then control unit executes instruction using datapath and memory system, and updates program counter (default is  $\frac{\text{add} + 4 \text{ bytes to PC}}{\text{PC}}$ , to move to next sequential instruction) **BerkeleyEE**

#### Recap: Registers live inside the Processor

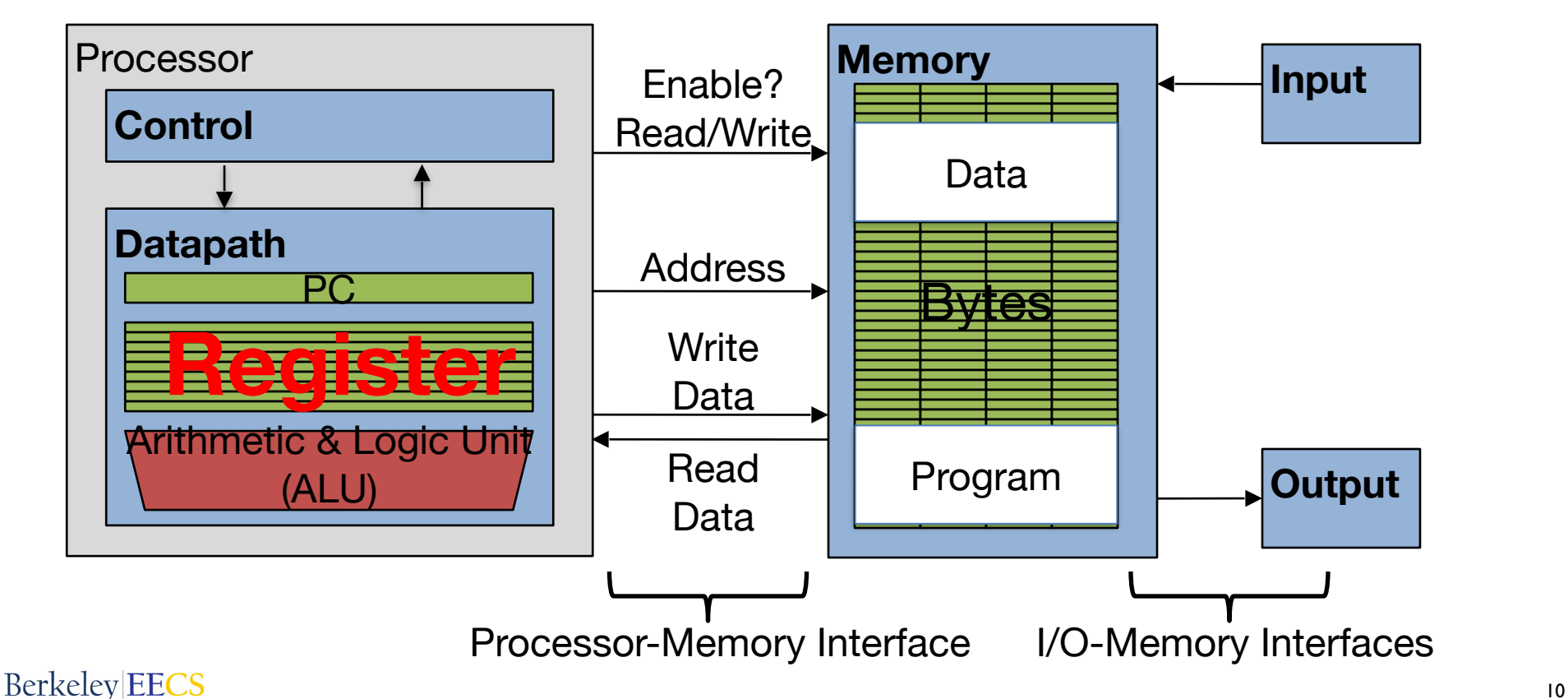

### Assembler to Machine Code (more later in course)

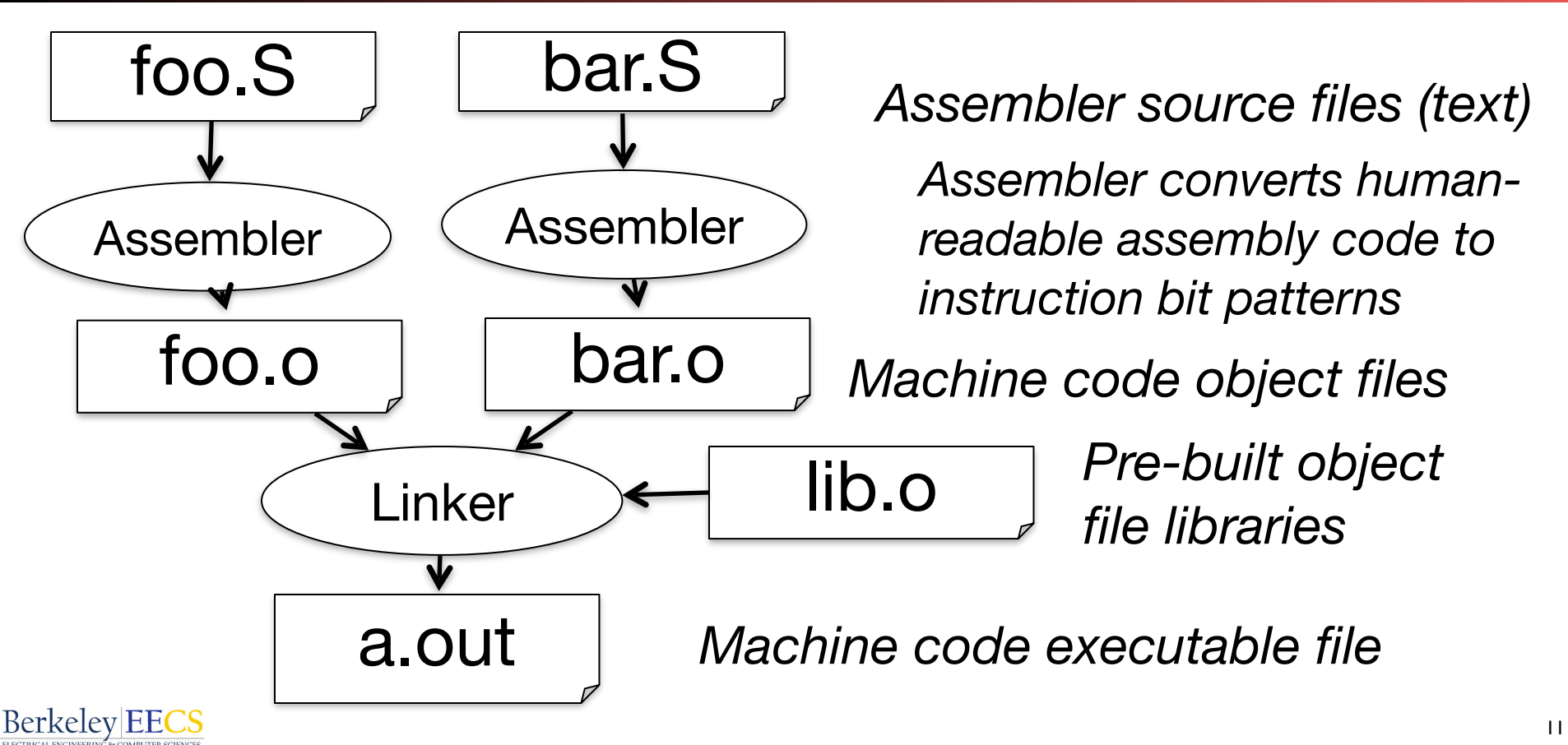

#### RISC-V *Logical* Instructions

**Computer Science 61C Fall 2021 Wawrzynek and Weaver**

Useful to operate on fields of bits within a word e.g., characters within a word (8 bits) Operations to pack /unpack bits into words Called *logical* operations

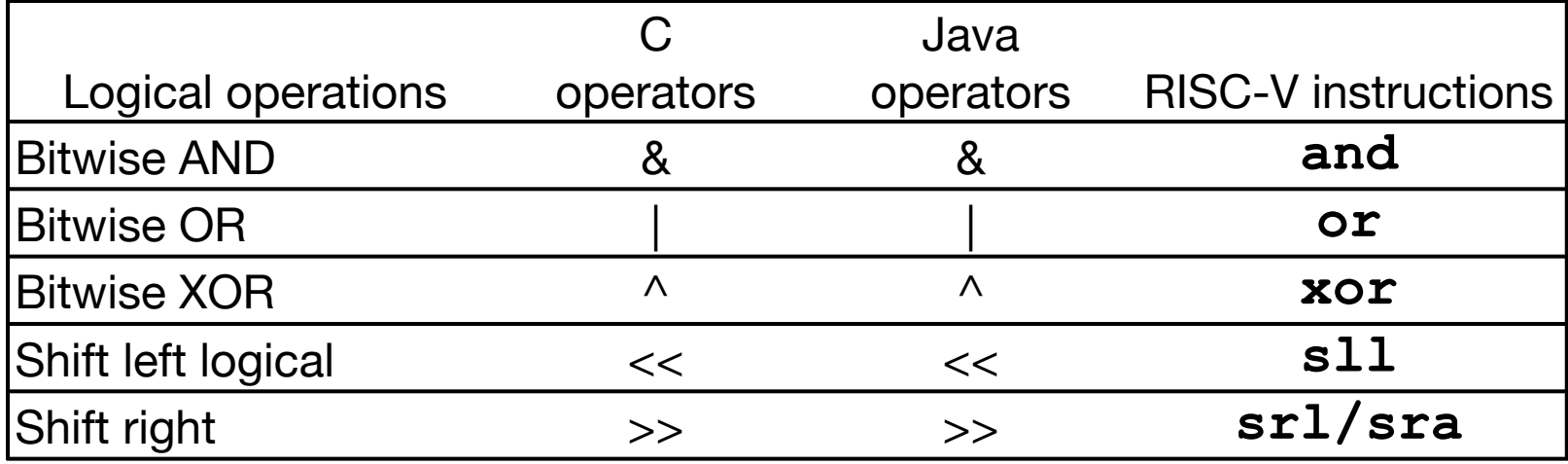

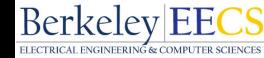

## Logical Shifting

#### **Computer Science 61C Spring 2020 Kolb and Weaver** • Shift Left Logical:  $s11i$   $x11, x12, 2$   $\#$   $x11 = x12 << 2$

- Store in x11 the value from x12 shifted 2 bits to the left (they fall off end), inserting 0's on right; << in C Before: 0000 000216 = 0000 0000 0000 0000 0000 0000 0000 00102 After: 0000 000816 = 0000 0000 0000 0000 0000 0000 0000 10002 What arithmetic effect does shift left have?
- Shift Right Logical: **srli** is opposite shift; >> •Zero bits inserted at left of word, right bits shifted off end

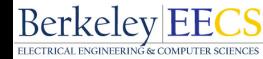

- **•** Shift right arithmetic (srai) moves *n* bits to the right (inserting sign bit into empty bits)
	- For example, if register x10 contained 1111 1111 1111 1111 1111 1111 1110 0111<sub>2</sub> =  $-25_{10}$
	- If execute sra x10, x10, 4, result is: 1111 1111 1111 1111 1111 1111 1111 11102= -210
	- Unfortunately, this is NOT same as dividing by 2<sup>n</sup>
		- − Fails for odd negative numbers
		- − C arithmetic semantics is that division should round towards 0

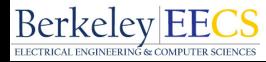

## Why Shifts and Logical Operations? "Bit Twiddling…"

#### **Computer Science 61C Fall 2021 Wawrzynek and Weaver**

- Often have to pack/unpack fields
	- Eg, in C:

**sw x4, 0(x1)**

- int \*packet  $packet[0] = sport \ll 16$  | dport
- Becomes (packet in x1, sport in x2, dport in x3) **slli x4, x2, 16**  TCP header format 32 bits **or x4, x4, x3**

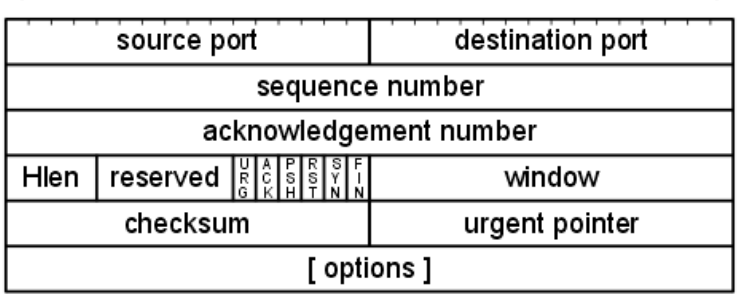

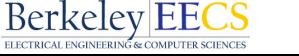

### Decision Making / Control Flow Instructions

- Need special instructions for *if-else-statements* and *looping* in standard programming languages
	- Normal operation on CPU is to execute instructions in sequence
	- Based on computation, execute in different order
	- RISC-V: *if*-statement instruction is **beq register1,register2,L1** means: go to instruction labeled L1 if (value in register1) == (value in register2) ….otherwise, go to next instruction
	- **• beq** stands for *branch if equal*
- Other instruction: **bne** for *branch if not equal*

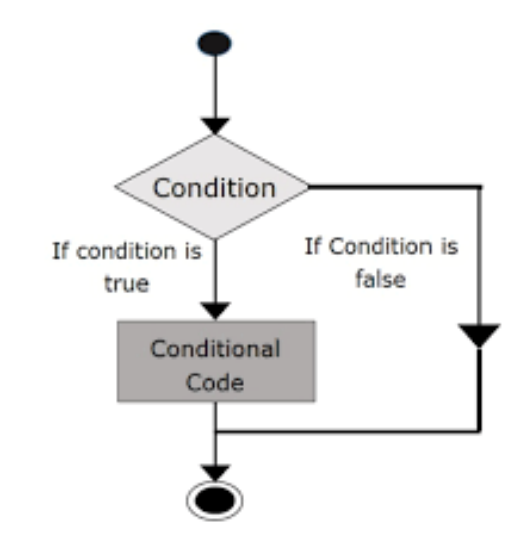

#### Branch – change of control flow

- **• Types of Branches:**
- **• Conditional Branch** change control flow depending on outcome of comparison
	- branch *if* equal (**beq**) or branch *if not* equal (**bne**)
	- Also branch if less than (**blt**) and branch if greater than or equal (**bge**)
- **• Unconditional Branch** always branch
	- a RISC-V instructions for this call *jumps*

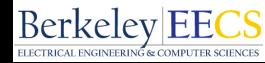

- We commonly see "labels" in the code
	- **• foo: add x2 x1 x0**
- The assembler converts these into positions in the code
	- At what address in the code is that label ...
- Labels give control flow instructions, such as jumps and branches, a place to go …
	- e.g. **bne x0 x2 foo**
- The assembler in outputting the code does the necessary calculation so the jump or branch will go to the right place

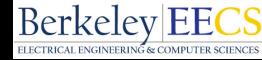

**Computer Science 61C Fall 2021 Wawrzynek and Weaver**

• Assuming assignments below, compile *if* block

$$
f \rightarrow x10
$$
  $g \rightarrow x11$   $h \rightarrow x12$   
 $i \rightarrow x13$   $j \rightarrow x14$ 

**if (i == j) bne x13,x14,done**  $f = g + h$ ; add  $x10, x11, x12$  **done:** 

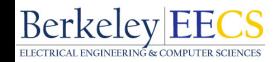

- Assuming assignments below, compile
	- $f \rightarrow x10$  g  $\rightarrow x11$  h  $\rightarrow x12$  i  $\rightarrow x13$  j  $\rightarrow x14$

**if (i == j) bne x13,x14,else**   $f = g + h$ ; add  $x10, x11, x12$ **else j done #jump**   $f = g - h$ ; else: sub  $x10, x11, x12$  **done:** 

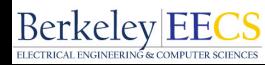

### Magnitude Compares in RISC-V

#### **Computer Science 61C Fall 2021 Wawrzynek and Weaver**

• Until now, we've only tested equalities (== and != in C); General programs need to test  $\langle , \rangle$ ,  $\rangle =$ ,  $\langle =$  as well.

"Branch on Less Than"

Syntax: **blt reg1,reg2, label**

Meaning:  $if (req1 < req2)$  // Registers are signed goto label;

• "Branch on Less Than Unsigned"

Syntax: **bltu reg1,reg2, label**

Meaning:  $if (reg1 < reg2)$  // treat registers as unsigned integers goto label; 

"Branch on Greater Than or Equal" (and it's unsigned version) also exist: bge, bgeu

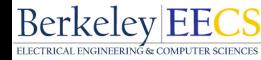

- RISC-V doesn't have "branch if greater than" or "branch if less than or equal"
- Instead you can reverse the arguments:

$$
A > B \equiv B < A
$$
  

$$
A \le B \equiv B \ge A
$$

- The assembler defines pseudo-instructions for your convenience:
	- **bgt x2 x3 foo** *becomes*
	- **• blt x3 x2 foo**

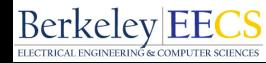

# C Loop Mapped to RISC-V Assembly

#### **Computer Science 61C Fall 2021 Wawrzynek and Weaver**

```
int A[20]; 
int sum = 0; 
for (int i=0; i<20; i++)
    sum += A[i];
```
Loop has 7 instructions

**# Assume x8 holds pointer to A # Assign x10=sum, x11=i add x10, x0, x0 # sum=0 add x11, x0, x0 # i=0 addi x12,x0,20 # x12=20 Loop: bge x11, x12, exit: sll x13, x11, 2 # i \* 4 add x13, x13, x8 # A + i**   $\ln x 13$ ,  $0(x13)$   $\# (A + i)$ **add x10, x10, x13 # increment sum addi x11, x11, 1 # i++ j Loop # Iterate exit:**

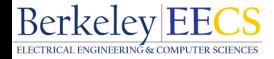

# C Loop Mapped to RISC-V Assembly

**exit:**

#### **Computer Science 61C Fall 2021 Wawrzynek and Weaver**

#### **Computer Science 61C Spring 2020 Kolb and Weaver** Slightly optimized

```
for (int i=0; i<20; i++)
add x10, x0, x0 # sum=0
                         # Assume x8 holds base address of A 
                         # Assign x10=sum, x11=i*4
                         add x11, x0, x0 # i=0 
                         addi x12,x0,80 # x12=20*4
                         Loop: 
                        bge x11, x12, exit: 
                         add x13, x11, x8 # A + i 
                         \ln x13, 0(x13) \# (A + i)add x10, x10, x13 # increment sum 
                         addi x11, x11, 4 # i++ 
                         j Loop # Iterate
```

```
int A[20];
```

```
int sum = 0;
```
 **sum += A[i];**

Loop now 6 instructions

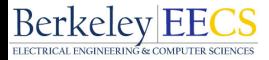

#### More optimizations:

- **Computer Science 61C Spring 2020 Kolb and Weaver int A[20]; int sum = 0; for (int i=0; i<20; i++) sum += A[i];**
	- Inner loop is now 4 instructions rather than 6
		- Directly increment ptr into A array
		- And only 1 branch/jump rather than two
			- Because first time through is always true so can move check to the end!
			- The compiler will often do this automatically for optimization

**# Assume x8 holds base address of A # Assign x10=sum # Assume x11 holds ptr to next A add x10, x0, x0 # sum=0 add x11, x0, x8 # Copy of A addi x12, x8, 80 # x12=80 + A loop:** 

```
lw x13, 0(x11) 
add x10, x10, x13 
addi x11, x11, 4 
blt x11, x12, loop
```
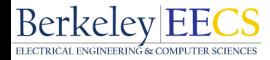

### Conditional Branches Summary

- All are of the form {comparison} {reg1} {reg2} {offset}
	- If the condition is met... Add the offset (sign extended  $+$  left shifted by 1) to the program counter
	- We write the offset as a label in assembly... which the assembler than converts to the number
	- Used for ifs, loops, etc...
	- **beq** Branch Equal **bne** Branch Not Equal **blt** Branch Less Than (also **bltu**) **bge** Branch Greater Then or Equal (also **bgeu**)
	- No "branch-less-than-or-equals" and no "branch-greater-than" ..
		- Instead convert to others by swapped arguments

### More on unconditional branches…

- Only two actual instructions **Fig. 2020 Kolb and WeaverLeague and WeaverLeague and WeaverLeague and WeaverLeague and WeaverLeague and WeaverLeague and WeaverLeague and WeaverLeague and WeaverLeague and WeaverLeague and** 
	- **• jal rd offset**
	- **• jalr rd rs (offset)**
	- Jump And Link
		- 1. Add the offset to the current address in the program counter (PC), i.e., go to that location
			- The offset is stored as a 20 bit immediate
			- Before adding to the PC it is sign extended and left-shifted *one (not two)*
		- 2. At the same time, store into **rd** the value of PC+4 (the *next* instruction after the jump)
			- So we know where it came from
		- **j offset** == **jal x0 offset** (yes, jump is a pseudo-instruction in RISC-V)
	- Two uses:
		- Unconditional jumps in loops and the like
		- Calling other functions
- Similar to "Jump and Link" except in specification of target
	- Instead of PC + immediate it is **rs** + immediate
	- Again, if you don't want to record where you jump to…
		- **jr rs** == **jalr x0 rs**
	- Two main uses
		- Returning from functions (which were called using Jump and Link)
		- Calling pointers to function
		- We will see how soon!

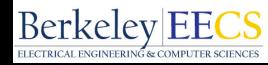

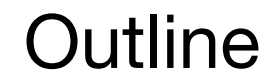

- RISC-V ISA and C-to-RISC-V Review
- Register Conventions
- Function Calls
- And in Conclusion …

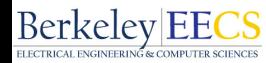

#### Helpful RISC-V Assembler Features

- Symbolic register names
	- E.g., **a0-a7** for *argument* registers (**x10-x17**)
	- E.g., **zero** for **x0**
- Pseudo-instructions
	- Shorthand syntax for common assembly idioms
	- E.g., "**mv rd, rs"** = **"addi rd, rs, 0"**
	- E.g., "**li rd, 13"** = **"addi rd, x0, 13"**

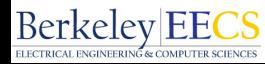

## The "ABI" Conventions & Mnemonic Registers

- The "Application Binary Interface" defines our 'calling convention'
	- How to call other functions
	- A critical portion is "what do registers mean by convention"
		- We have 32 registers, but how are they used
	- Who is responsible for saving registers?
		- ABI defines a contract: When you call another function, that function promises *not* to overwrite certain registers
	- We also have more convenient names based on this
		- So going forward, no more x3, x6... type nomenclature

#### The RISC-V Registers and Convention

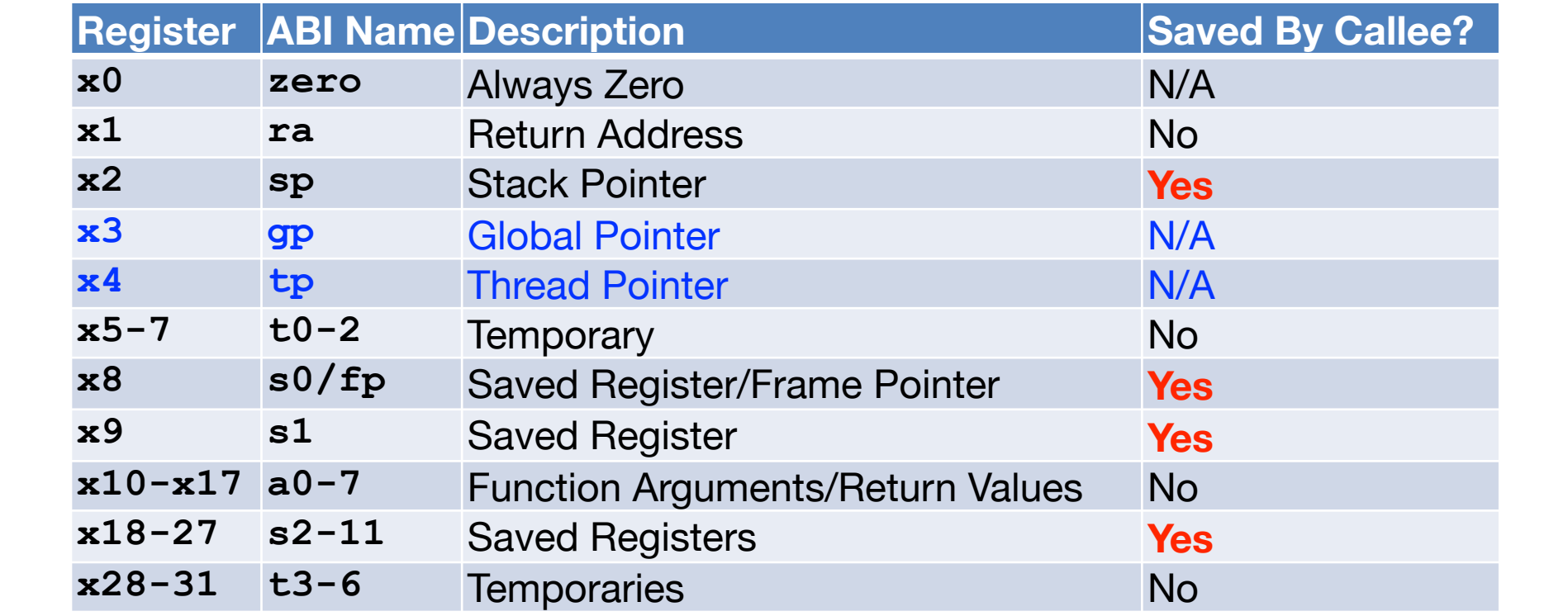

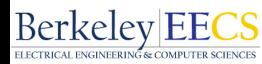

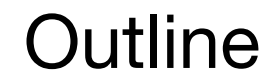

- RISC-V ISA and C-to-RISC-V Review
- Register Conventions
- Function Calls
- And in Conclusion …

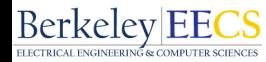

## **Six Fundamental Steps in Calling a Function**

- 1. Put parameters in a place where function can access them
	- 2. Transfer control to function
	- 3. Acquire (local) storage resources needed for function
	- 4. Perform desired task of the function
	- 5. Put result value in a place where calling code can access it and maybe restore any registers you used
	- 6. Return control to point of origin.

(Note: a function can be called from several points in a program, including from itself.)

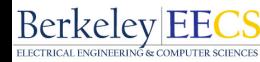

## The Calling Convention: A Contract Between Functions…

- The "Calling Convention" in the ABI is the format/usage of registers in a way between the function *caller* and function *callee*, if all functions implement it, everything works out
	- It is effectively a contract between functions
	- By convention, registers are classified as one of ...
		- *• caller-saved* 
			- The function invoked (the callee) can do whatever it wants to them!
			- Means that the caller can not count on their contents not being destroyed
		- *• callee-saved*
			- *•* The function invoked must restore them before returning (if used)

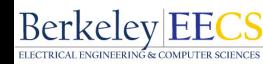

### RISC-V Function Call Conventions

- Registers faster than memory, so use them
	- **a0–a7** (**x10-x17**): eight argument registers to pass parameters and two return values (**a0-a1**) (caller saved)
		- Any more arguments should be passed on the stack
		- Technically we could return in **a2-a7** as well, but we're mostly dealing with C and not python or golang...
	- **ra**: one return address register for return to the point of origin (x1) (caller saved)
	- **sp**: pointer to the bottom of the stack (callee saved)

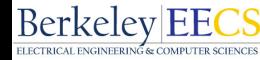

- **s0-s11** Saved registers: Preserved across function calls (callee saved)
- **fp** Frame Pointer: Pointer to the top of the call frame
	- Also is **s0**, the first saved register, callee saved
	- Frame pointer can often be omitted by the compiler, but we will sometimes use it because it makes things clearer how functions are translated.
		- It is however critically important in Intel x86 which does a lot more stack manipulations...

So remember frame pointers when you get to CS161

• **t0-t6** Temporaries: Caller saved

### Example - (a "leaf" function - it calls nothing)

```
Computer Science 61C Fall 2021 Wawrzynek and Weaver
```
**}** 

```
Computer Science 61C Spring 2020 Kolb and Weaver
int Leaf(int g, int h, int i, int j) 
 { 
     int f; 
    f = (q + h) - (i + j); return f;
```
- Parameter variables **g, h, i,** and **j** in argument registers **a0, a1, a2**, and **a3.**
- Assume we compute **f** by using **s0** and **s1**
- In real life would probably actually use the **t0, t1, t2**
- **s0** and **s1** are callee saved, so it's the responsibility of **"leaf"** to save and restore

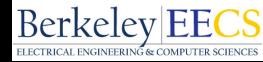

#### **Where Are Old Register Values Saved to Restore Them After Function Call?**

- Need a place to save old values before body of function, restore them when return
	- Ideal is *stack*: last-in-first-out queue (e.g., stack of plates)
		- Push: placing data onto stack
		- Pop: removing data from stack
	- Stack in memory, so need register to point to it
	- **• sp** is the *stack pointer* in RISC-V (**x2**)
	- **• sp** always points to the last used place on the stack
	- Convention is grow stack down from high to low addresses
		- Think of it like a stack of plates in the dining commons... If you had a reverse gravity field applied
		- *• Push* decrements **sp**, *Pop* increments **sp**

### Stack Before, During, After Function

• Need to save old values of **s0** and **s1**

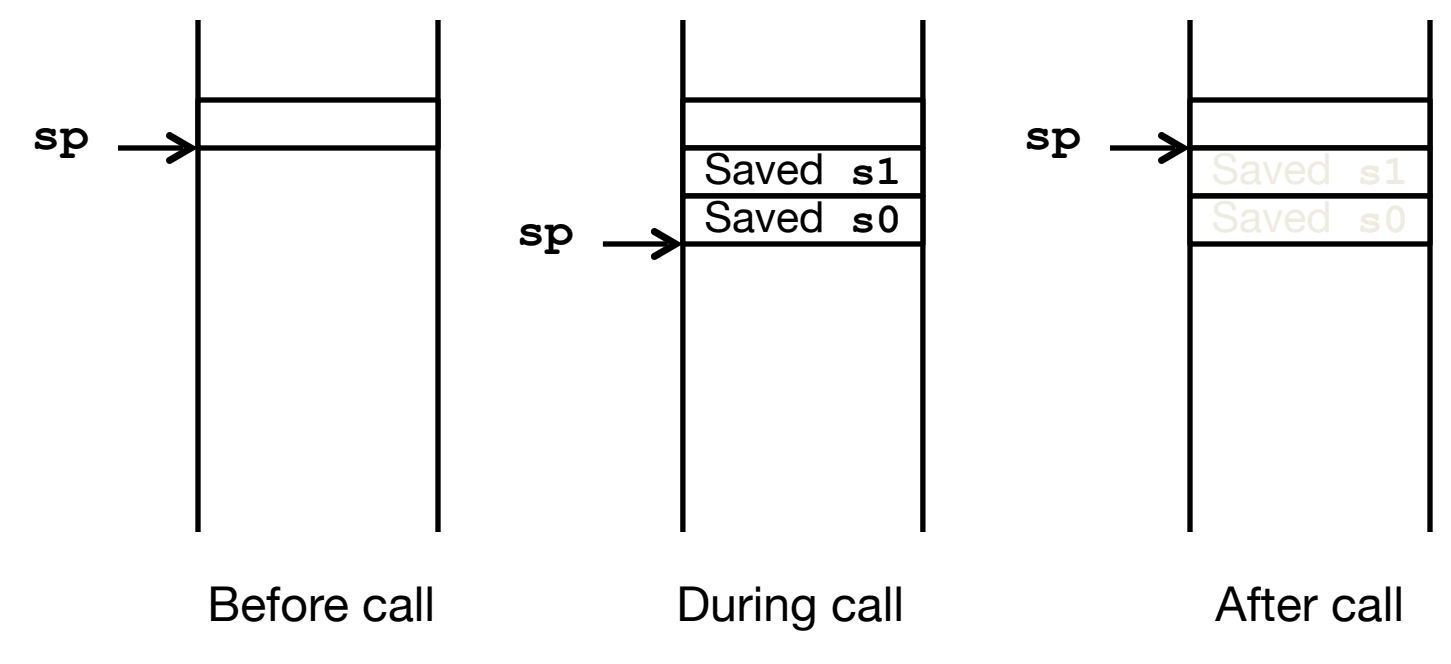

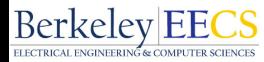

#### RISC-V Code for Leaf()

**Computer Science 61C Fall 2021 Wawrzynek and Weaver**

Leaf: addi sp,sp,-8 # adjust stack for 2 items  **sw s1, 4(sp) # save s1 for use afterwards sw s0, 0(sp) # save s0 for use afterwards** 

> **add s0,a0,a1 # s0 = g + h add s1,a2,a3 # s1 = i + j sub a0,s0,s1 # return value (g + h) – (i + j)**

> **lw s0, 0(sp) # restore register s0 for caller lw s1, 4(sp) # restore register s1 for caller addi sp,sp,8 # adjust stack to delete 2 items jr ra # jump back to calling routine**

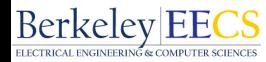

- This is a "leaf function": it calls no other function
	- 1. We didn't need to save **ra** (because leaf didn't call any other function and therefore **ra** never changed
	- 2. Instead of **s0** and **s1** can just use temporary (caller-saved registers) only
- So we could have just as easily used **t0** and **t1** instead… **leaf:**

```
add t0,a0,a1 # t0 = g + h 
 add t1,a2,a3 # t1 = i + j 
sub a0,t0,t1 # return value (g + h) – (i + j) 
ret # ret is shorthand for jalr x0 ra
```
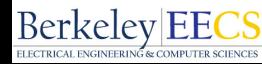

- Note: this could mean a function calling itself *recursion*.
- Would clobber (overwrite) the values in **a0**-**a7** and **ra**
- What is the solution?

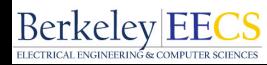

```
int sumSquare(int x, int y) {
   return mult(x,x)+ y;
  }
```
- Function called **sumSquare** is calling **mult**
- So there's a value in **ra** that **sumSquare** wants to jump back to, but this will be overwritten by the call to **mult**

Need to save **sumSquare** return address before call to **mult**

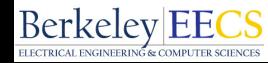

#### Nested Procedures (2/2)

- In general, may need to save some registers in addition to **ra**.
	- Again, use the *stack* for this.
	- When a C program is run, there are three important memory areas allocated:
		- Static: Variables declared once per program, cease to exist only after execution completes - e.g., C globals
		- Heap: Variables declared dynamically via **malloc**
		- Stack: Space to be used by procedure during execution; this is where we can save register values AND local variables

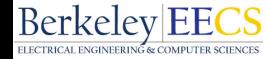

### RV32 Memory Allocation

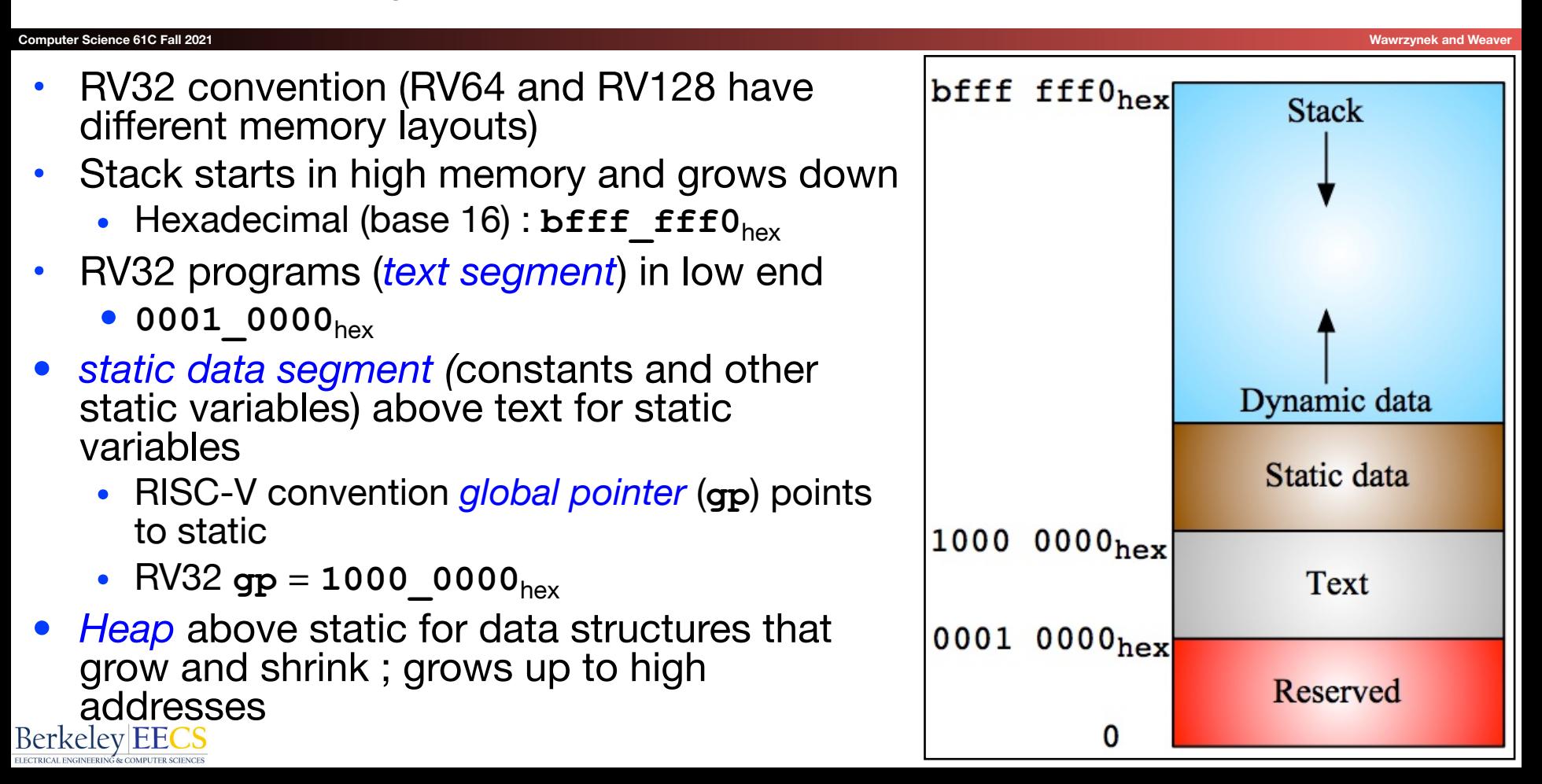

#### Allocating Space on Stack

- C has two storage classes: automatic and static
	- *• Automatic* variables are local to a function and discarded when function exits
	- *Static* variables exist across exits from and entries to procedures
	- Use stack for automatic (local) variables that aren't in registers
	- *• Procedure frame* or *activation record***:** segment of stack with saved registers and local variables

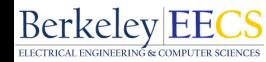

#### Stack Before, During, After Function

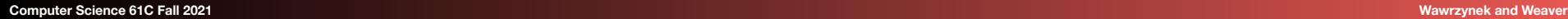

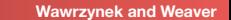

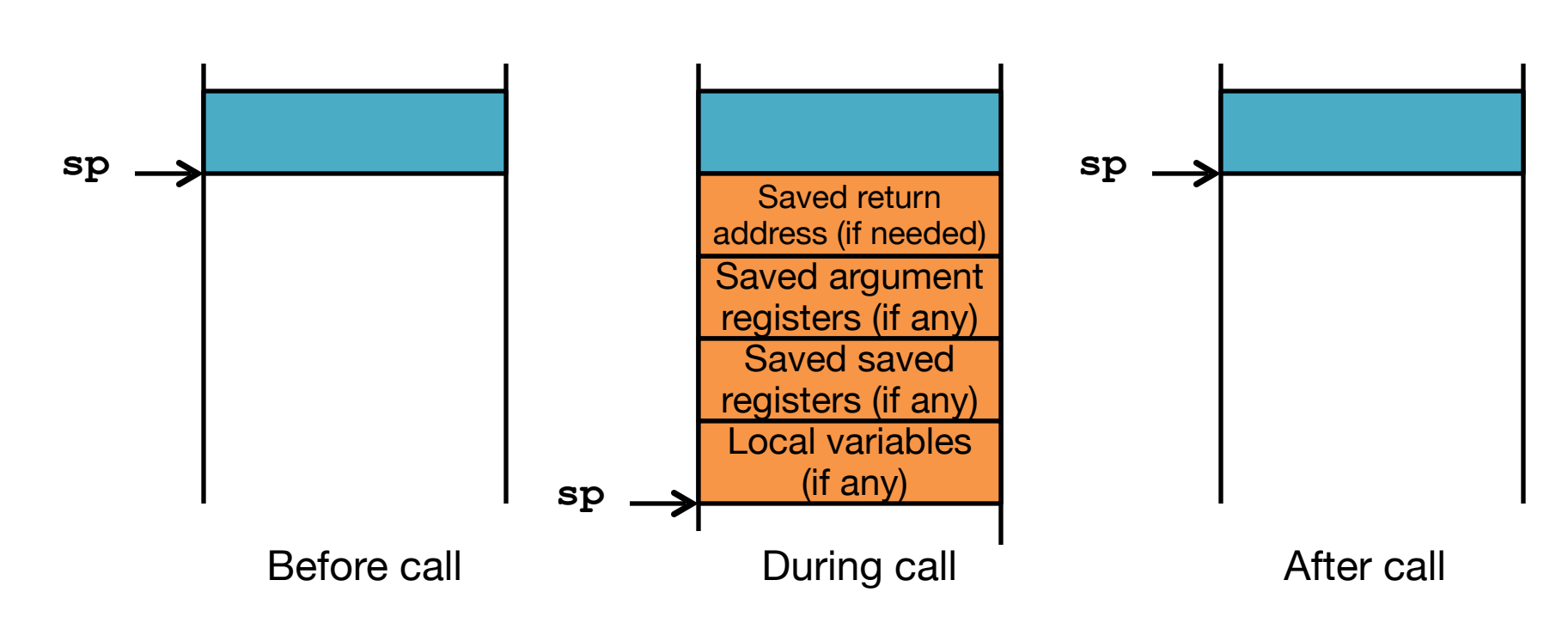

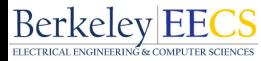

- So we have a register **sp** which always points to the last used space in the stack
- To use stack, we decrement this pointer by the amount of space we need and then fill it with info
- So, how do we compile this?
	- **int sumSquare(int x, int y) { return mult(x,x)+ y; }**

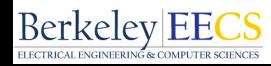

Using the Stack (2/2)

**Computer Science 61C Fall 2021 Wawrzynek and Weaver**

int sumSquare(int x, int y) { **return mult(x,x)+ y; }**

> **sumSquare: addi sp,sp,-8** *# reserve space on stack* "push" sw ra,  $4(sp)$  # save ret addr  **sw a1, 0(sp)** *# save y*  $mv$  a1, a0  $#$   $mult(x, x)$  **jal mult** *# call mult* **lw a1, 0(sp)** *# restore y* **add a0,a0,a1** *# mult()+y* **lw ra, 4(sp)** *# get ret addr* **addi sp,sp,8** *# restore stack* **jr ra mult: ... "pop"**

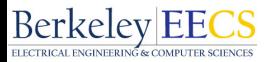

#### **Computer Science 61C Spring 2020 Kolb and Weaver • struct node {unsigned char c, struct node \*next};**

- c will be at 0, next will be at 4 because of alignment
- sizeof(struct node)  $== 8$

```
• struct node * foo(char c){ 
     struct node *n; 
     if (c < 0) return 0; 
     n = malloc(sizeof(struct node)); 
     n->next = foo(c - 1); 
    n->c = c;
      return n;
```
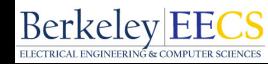

**}**

### So What Will We Need?

- We'll need to save **ra** 
	- Because we are calling other functions
	- We'll need a local variable for c
		- Because we are calling other functions, lets put this in **s0**
	- We'll need a local variable for n
		- Lets put this in **s1**
	- So lets form the "preamble" and "postamble"
		- What we always do on entering and leaving the function
		- So we need to save **ra**, and the old versions of **s0** and **s1**

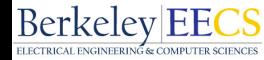

#### Preamble and Postamble

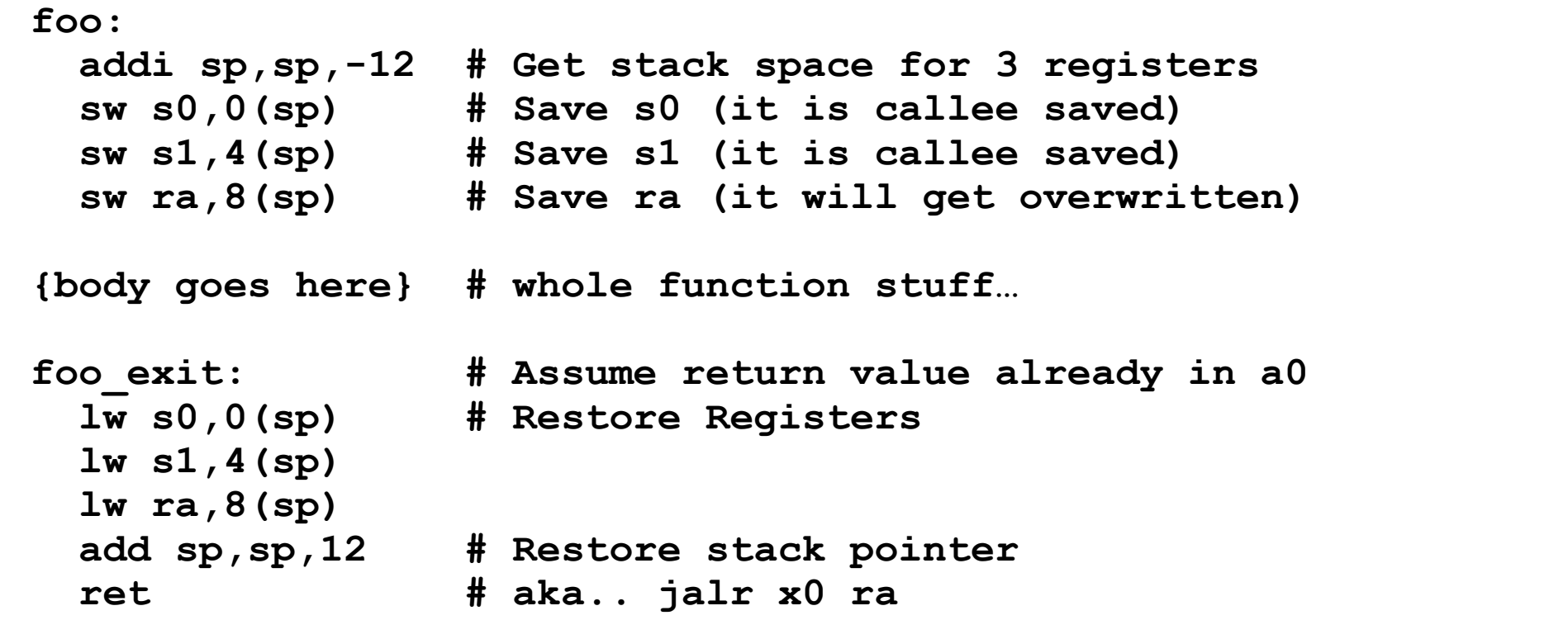

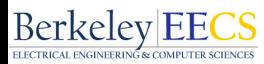

#### And now the body…

```
Computer Science 61C Spring 2020 Kolb and Weaver
  blt a0, x0, foo true \# if c < 0, jump to foo true
 foo_false: # this label ends up being ignored but 
                     # it is useful documentation 
   mv s0,a0 # save c in s0 
   li a0,8 # sizeof(struct node) (pseudoinst) 
   jal malloc # call malloc 
   mv s1,a0 # save n in s1 
   addi a0,s0,-1 # c-1 in a0 
   jal foo # call foo recursively 
   sw a0,4(s1) # write the return value into n->next 
   sb s0,0(s1) # write c into n->c (just a byte) 
   mv a0,s1 # return n in a0 
   j foo_exit 
 foo_true: 
   add a0,x0,x0 # return 0 in a0
```
### We skipped some possible optimizations …

- On the leaf node (c < 0) we didn't need to save **ra** (or even **s0** & **s1** since we don't need to use them)
	- We could get away with only one saved register..
		- Save c into **s0**
		- call **malloc**
		- save c into n[0]
		- calc c-1
		- save n in s0
		- recursive call
	- For us, our version is good enough.
- RISC-V ISA and C-to-RISC-V Review
- Program Execution Overview
- Function Call
- Function Call Example
- And in Conclusion ...

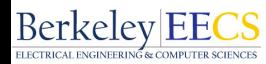

### And in Conclusion …

#### **Computer Science 61C Fall 2021 Wawrzynek and Weaver**

- Functions called with  $j$ al, return with  $j$ **r ra**.
	- The stack is your friend: Use it to save anything you need. Just leave it the way you found it!
	- Instructions we know so far…

Arithmetic: **add, addi, sub** Memory: **lw, sw, lb, lbu, sb** Decision: **beq, bne, blt, bge**

- Unconditional Branches (Jumps): **j, jal, jr**
- Registers we know so far
	- All of them!
	- **a0-a7** for function arguments, **a0-a1** for return values
	- **sp**, stack pointer, **ra** return address
	- **s0-s11** saved registers
	- **t0-t6** temporaries
	- **• zero**

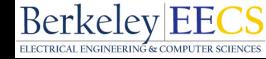